# **Считыватель**  $CP-Z-2$  (мод. Е Р) накладной

# **1. ОБЩИЕ СВЕДЕНИЯ**

Считыватель СР-Z-2 (мод. Е Р) накладной применяется в системах контроля и управления доступом (СКУД) для передачи контроллеру кода поднесенной к считывателю proximityкарты (брелка) стандарта EM-Marine по протоколам iButton или Weigand-26. Корпус изделия изготовлен из механически прочного и огнеупорного материала и полностью повторяет формы накладного контактора для ключей DALLAS. Это дает возможность использовать CP-Z-2 (мод. Е P) накладной в СКУД или автономно вместо традиционных контакторов для ключей DALLAS без каких либо изменений в конструкции или сложностей в монтаже.

Преимущества, предоставляемые пользователям:

- дополнительный сервис и функционал бесконтактных технологий;

- удобство бесконтактного открывания двери (не вынимая ключ из кармана или бумажника);

- большой выбор ключей различной формы и расцветок с возможностью нанесения своего логотипа .

# **2. МОНТАЖ И ПОДКЛЮЧЕНИЕ**

Считыватель монтируется на плоской поверхности в месте, обеспечивающем беспрепятственное поднесение к нему proximity-брелка.

Для монтажа считывателя CP-Z-2 (мод. E P) накладной выполните следующие операции:

- разметьте и просверлите отверстия для крепления ;

- подсоедините провода к считывателю в соответствии с рис.2 и рис.3. При подключении питания загорается красный светодиод ;

- заизолируйте провода в местах их соединения ;

- установите считыватель и закрепите его саморезами.

\* Для обеспечения удаленности установки считывателя (указанной в характеристиках) необходимо использовать UTP кабель с витой парой (например, соответствующий стандарту CAT5e):

- при подключении по iButton один провод витой пары подключается на GND, второй на D1.

- при подключении по Weigand-26 первая витая пара подключается между GND и D0, а вторая витая пара подключается между GND и D1.

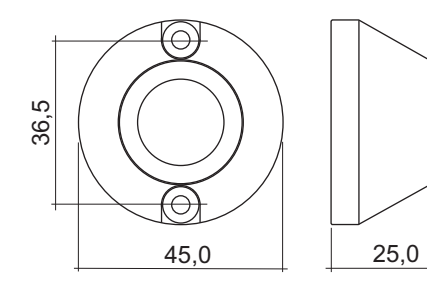

**черный белый синий GND D0 +12V красный коричневый коричневый D1**

\* Перекусить коричневый провод . световой индикации для отключения постоянной

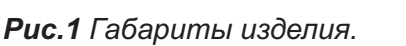

*Рис.2 Назначение проводов.*

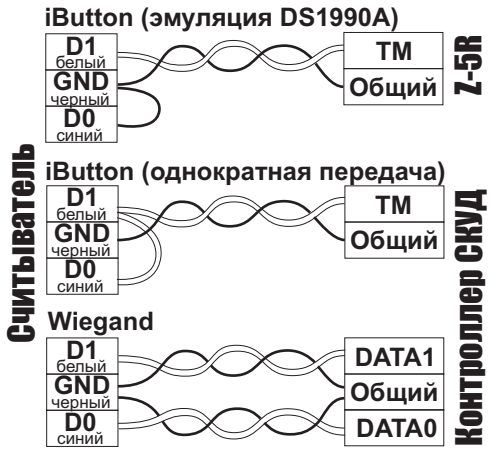

*Рис.3 Выбор протокола передачи.*

### **3.РАБОТА СЧИТЫВАТЕЛЯ**

В рабочем состоянии горит красный светодиод, сигнализируя наличие питания. При внесении в поле действия считывателя proximity-брелка происходит чтение идентификационного номера брелка. Далее считанный идентификационный номер передается в контроллер по протоколу iButton (Dallas Touch Memory) или Wiegand-26 (в зависимости от выбора протокола передачи, рис.3). При считывании номера брелка и передаче его кода в течение 1 секунды мигает красный светодиод.

# **4.ХАРАКТЕРИСТИКИ**

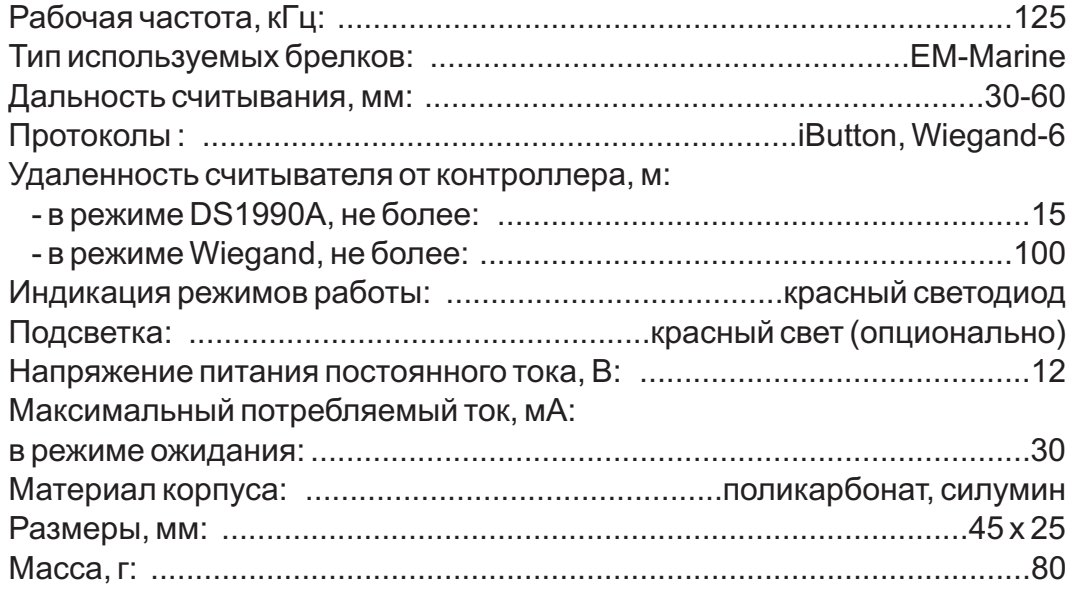

# **. КОМПЛЕКТ ПОСТАВКИ 5**

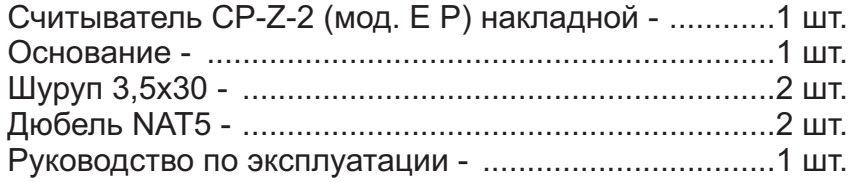

# **. УСЛОВИЯ ЭКСПЛУАТАЦИИ 6**

Температура окружающей среды: ................от -40°С до +50°С

Относительная влажность воздуха: ....не более 98% при 25°С

При изменении условий эксплуатации технические характеристики изделия могут отличаться от номинальных значений.

Считыватель предназначен для эксплуатации в условиях отсутствия: Атмосферных осадков, прямых солнечных лучей, песка, пыли и конденсации влаги.

#### **7. ПРАВИЛА ТРАНСПОРТИРОВАНИЯ И ХРАНЕНИЯ**

Изделие в упакованном виде может транспортироваться в крытых транспортных средствах любого вида при температуре от -50°С до +50°С, с защитой его от непосредственного воздействия атмосферных осадков, солнечного излучения и механических повреждений, по правилам перевозки грузов, действующих на соответствующем виде транспорта по ГОСТ 23088-80. Изделие должно храниться в условиях группы Л по ГОСТ 15150-69 (температура от +5°С до +40°С, относительная влажность до 80%). Срок хранения 5 лет.

# **8 .РЕАЛИЗАЦИЯ И УТИЛИЗАЦИЯ**

Реализация. Реализация изделия производится через торговую сеть. При этом наличие лицензии или специальных разрешений у продавца на торговлю данным товаром не требуется.

**Утилизация.** Отслужившие свой срок изделия следует сдавать на экологически чистую рекуперацию отходов. Не выбрасывайте электронные изделия в бытовой мусор!

#### **9 . ГАРАНТИЙНЫЕ ОБЯЗАТЕЛЬСТВА**

Гарантийный срок эксплуатации 12 месяцев со дня продажи. Основания для прекращения гарантийных обязательств:

**•** наличие механических повреждений;

**•** следы воздействия влаги и агрессивных веществ;

**•** наличие следов неквалифицированного вмешательства в электрическую схему устройства.

В течение гарантийного срока Изготовитель бесплатно устраняет неисправности, возникшие по его вине, или заменяет неисправное изделие.

Срок службы изделия 6 лет.

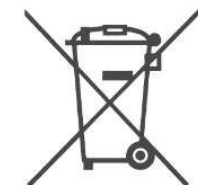

3

 $CP$ -Z-2 (мод. Е Р) накладной iron **L** Logic www.ironlogic.ru